#### **COMSOL** CONFFRENCE 2018 BOSTON

# **Generation of Divergence-Free Bessel-Gauss Beam from an Axicon Doublet for km-long Collimated Laser**

Sirawit Boonsit<sup>1,2</sup>, Panuwat Srisamran<sup>1,2</sup>, Pruet Kalasuwan<sup>1,2</sup> , Paphavee van Dommelen<sup>1,2</sup> and Chalongrat Daengngam<sup>\*</sup>

# **October 4th, 2018**

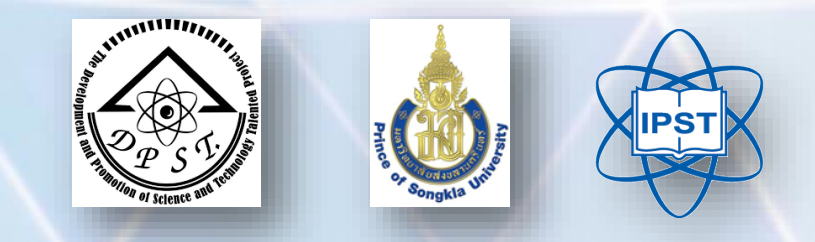

NanoPhotonics

<sup>1</sup>Department of Physics, Faculty of Science, Prince of Sonkla University, Songkhla, Thailand <sup>2</sup>Thailand Center of Excellence in Physics, Commission on Higher Education, Bangkok, Thailand

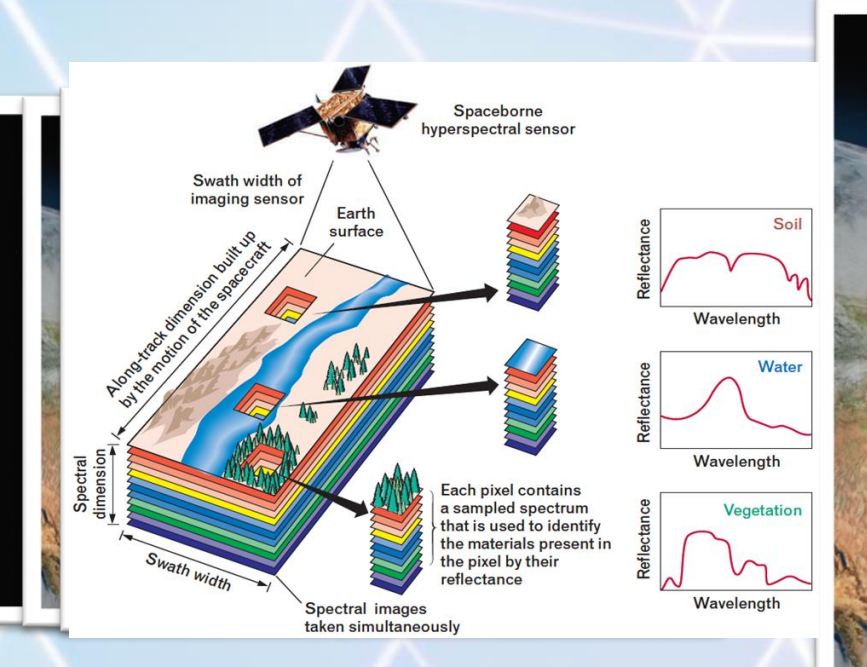

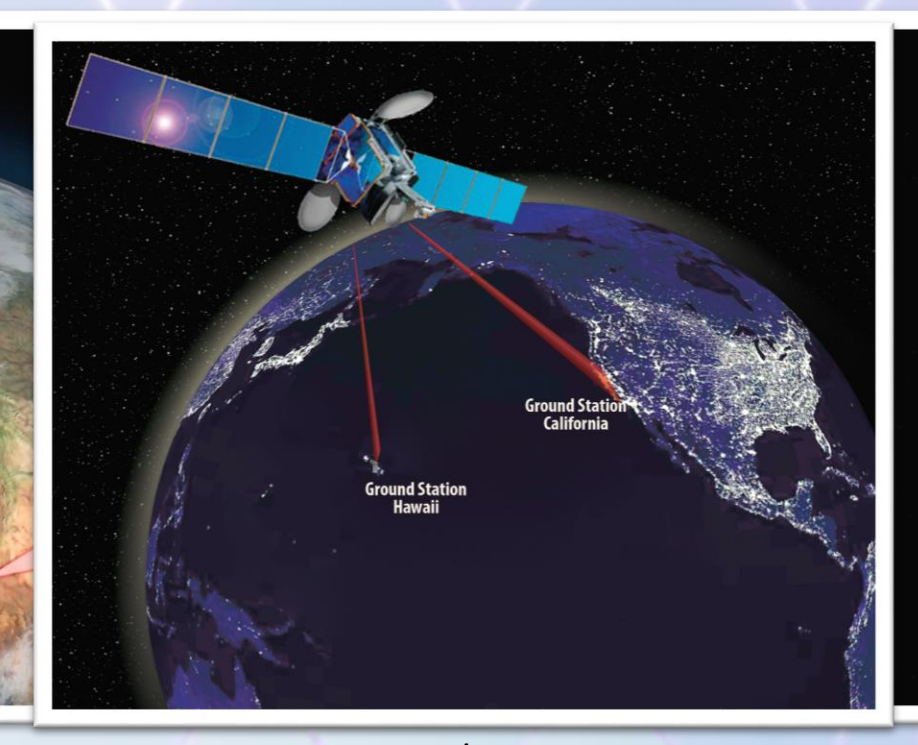

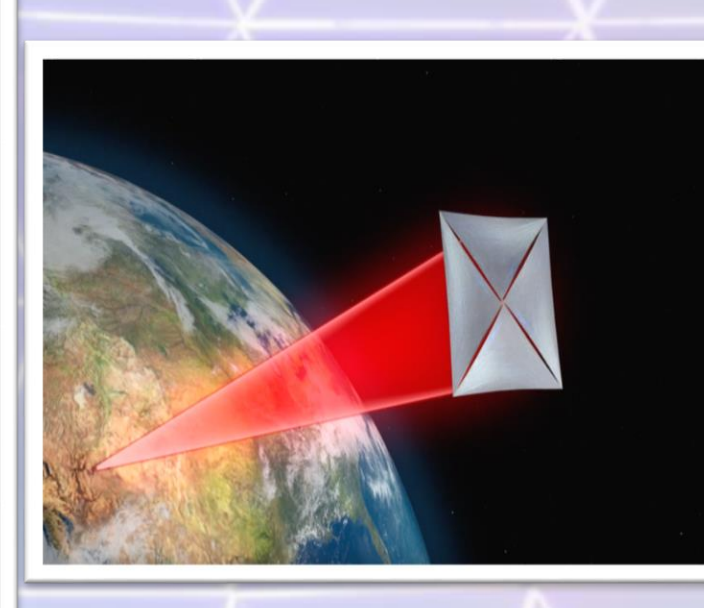

Vermont Center for Geographic Lease And Anation

#### **HIP/SREEPIENTRATE TO A**

#### **Beam divergence**

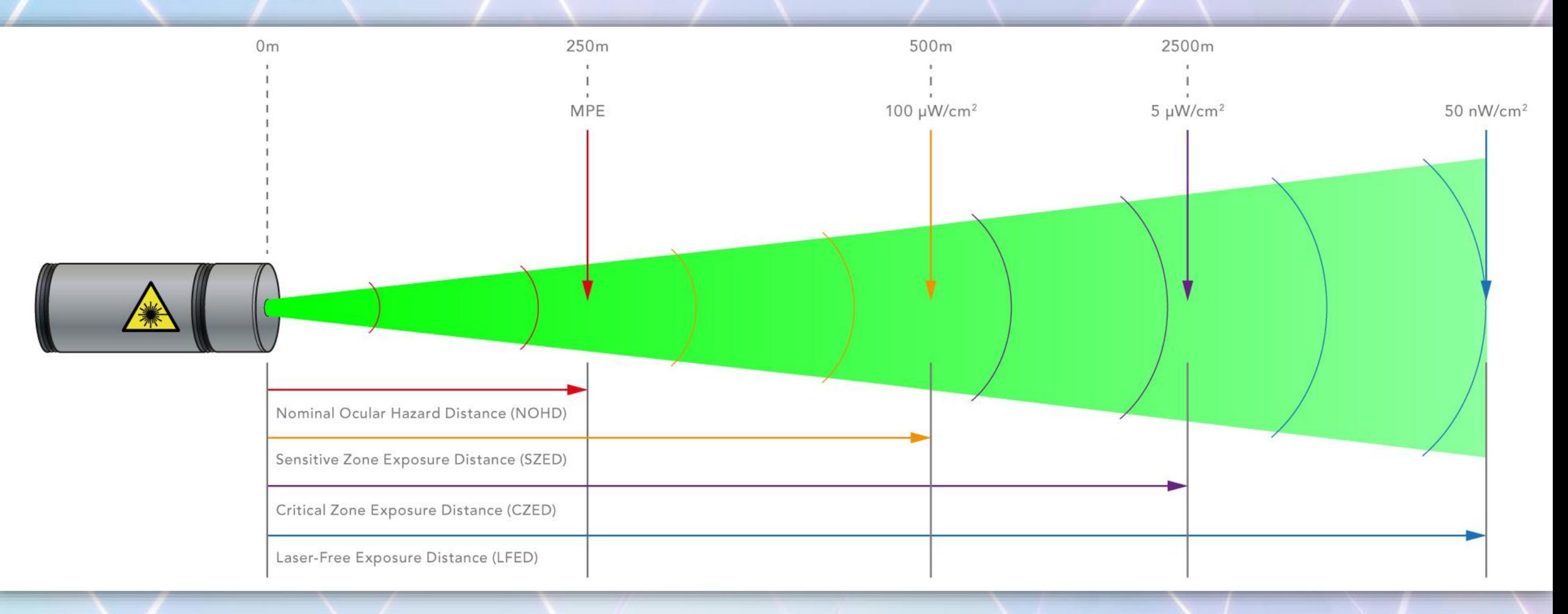

3

#### Nibby Williams, ST Laserstrike 2017

# **Objective**

4

 $\triangleright$  To perform finite-element simulation to study effect of compound axicon parameters and beam waist radius on the propagation distance of the Bessel-Gauss in comparison to normal Gaussian beam.

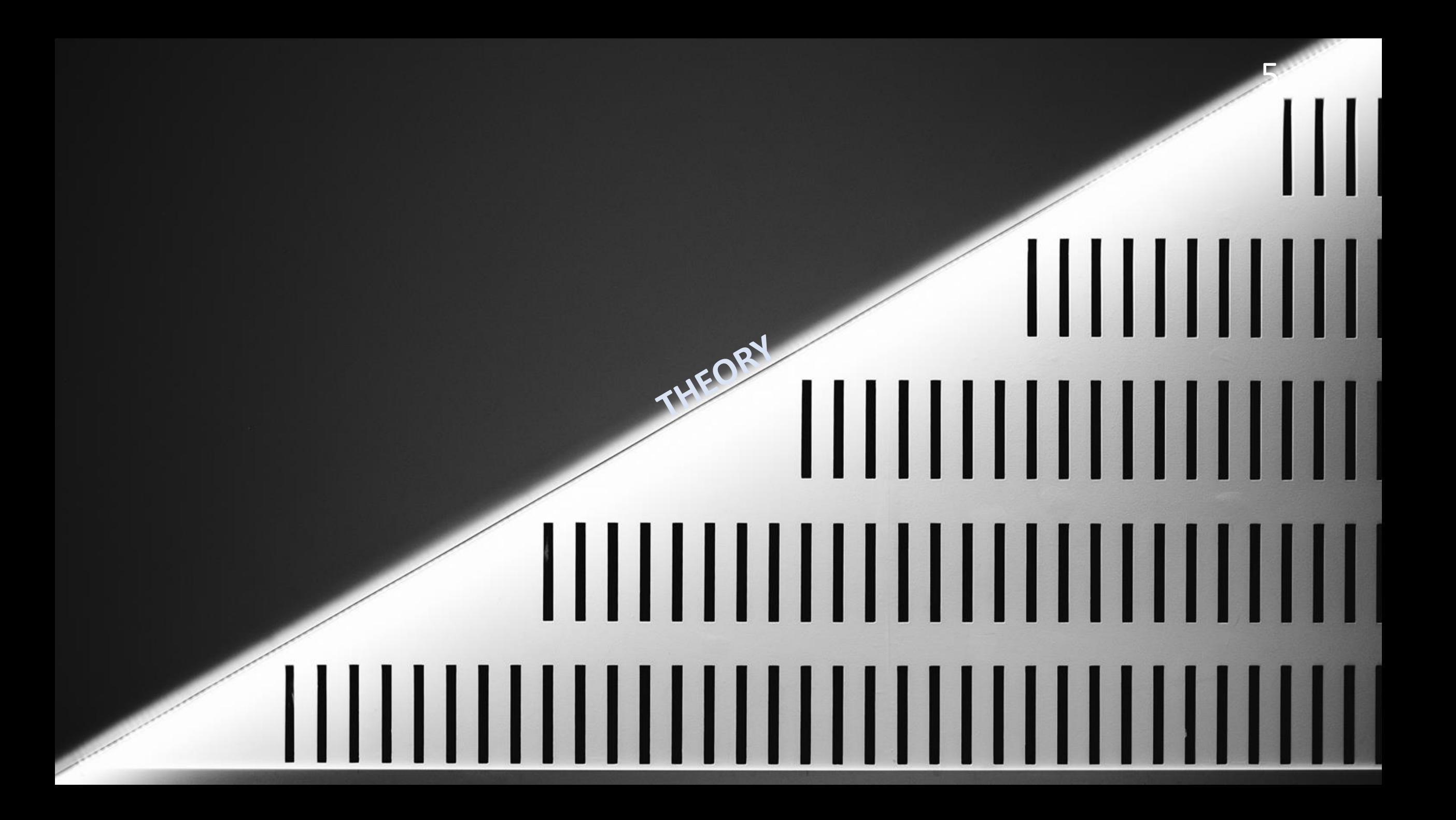

#### **Equation of Gaussian beam** Amplitude factor

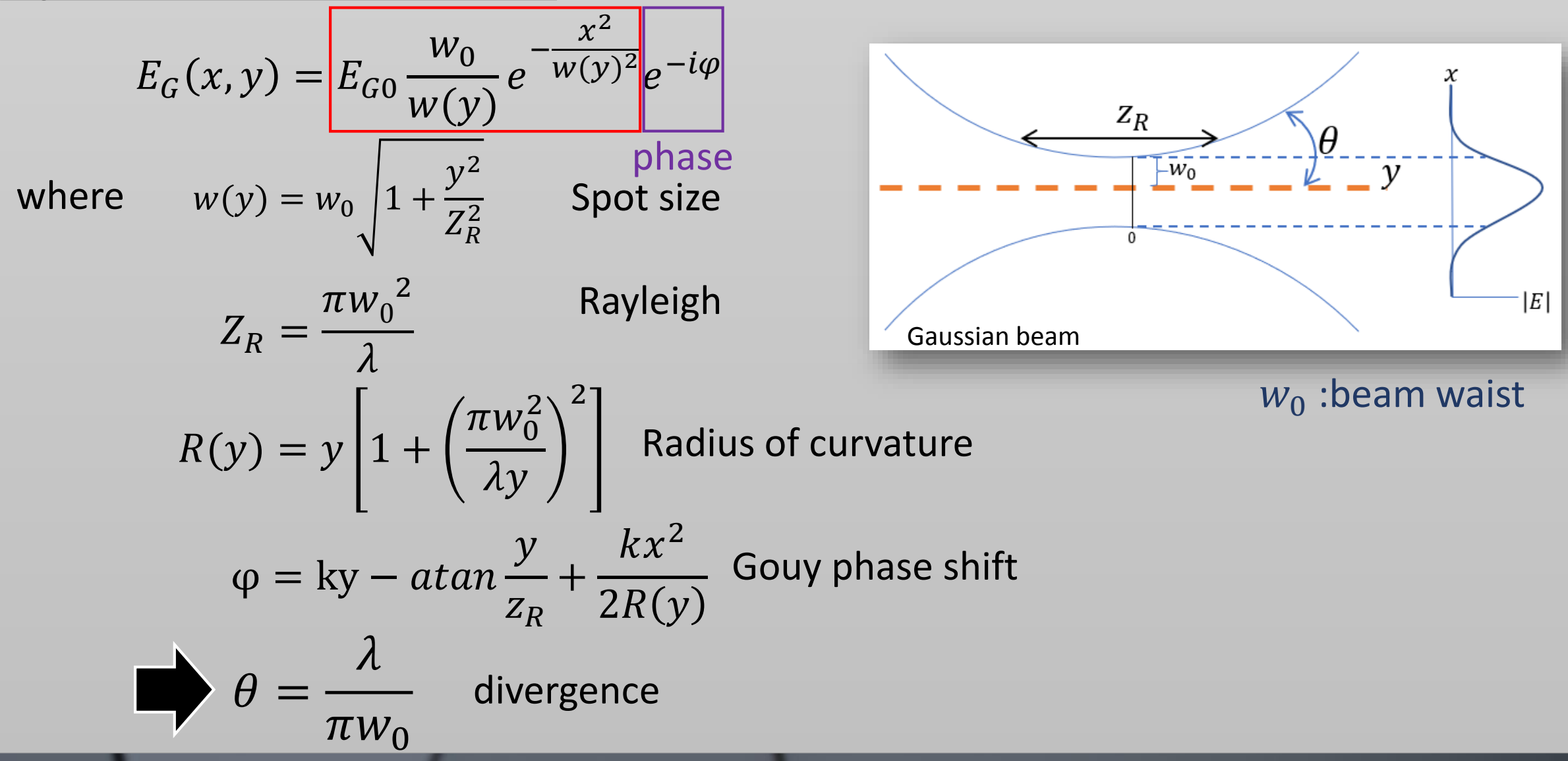

#### **Equation of Bessel beam**

 $E_B(x, y) = E_{B0} J_{\nu} (k_x x) e^{-ik_y y}$ 

where  $J_{\nu}(k_{x}x)$  is Bessel function of the first kind

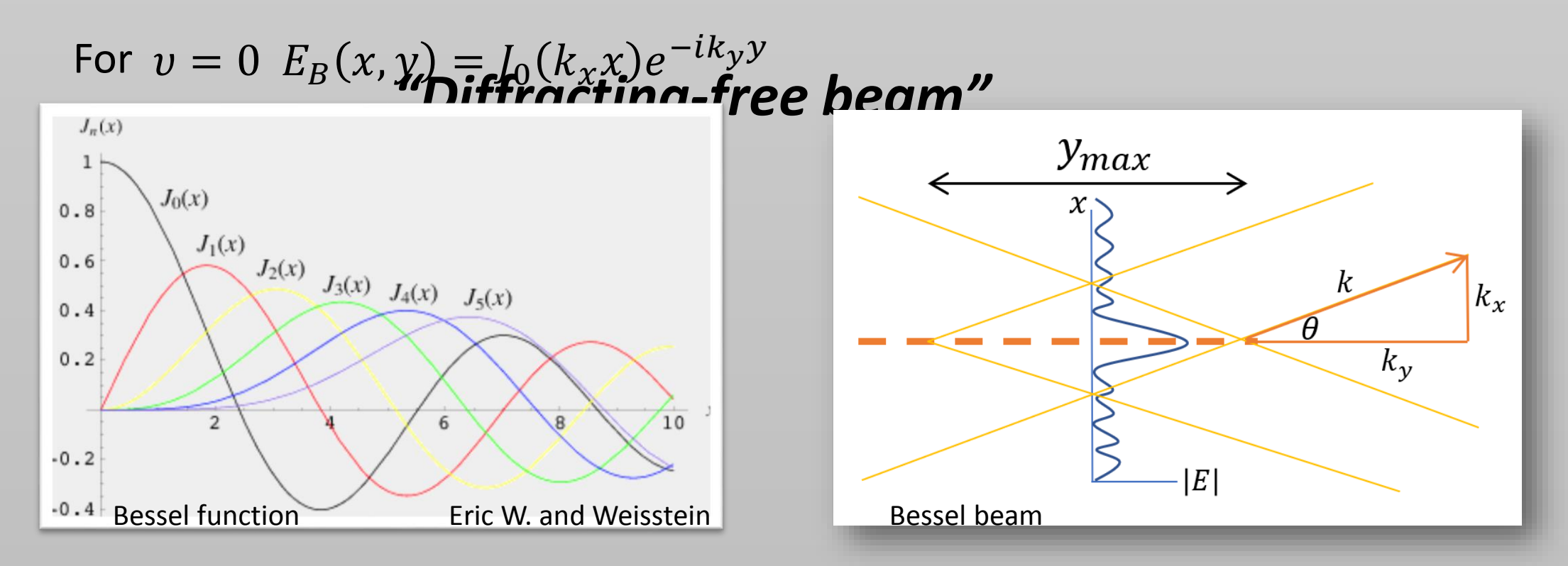

**Equation of Bessel-Gauss beam** 

$$
E_{BG}(x, y) = E_0 J_0(k_x x) \frac{w_0}{w(y)} e^{-\frac{x^2}{w^2}} e^{-i\phi}
$$

#### **CROSS SECTION**

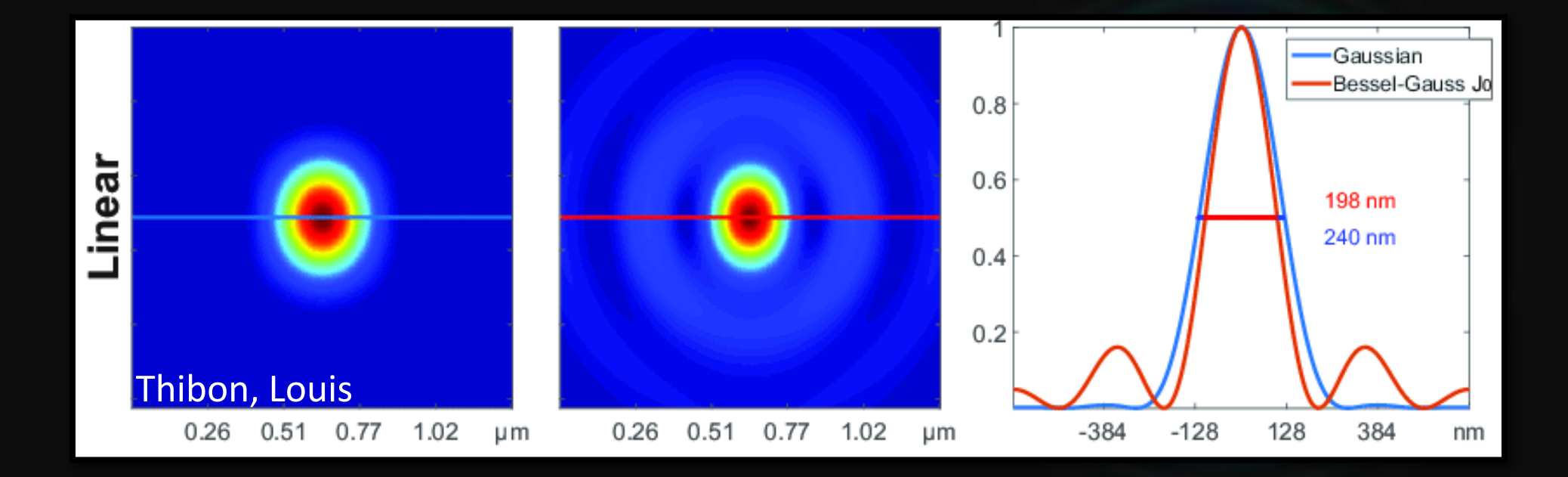

*Gaussian beam profile Bessel-Gauss beam profile*

#### **Axicon**

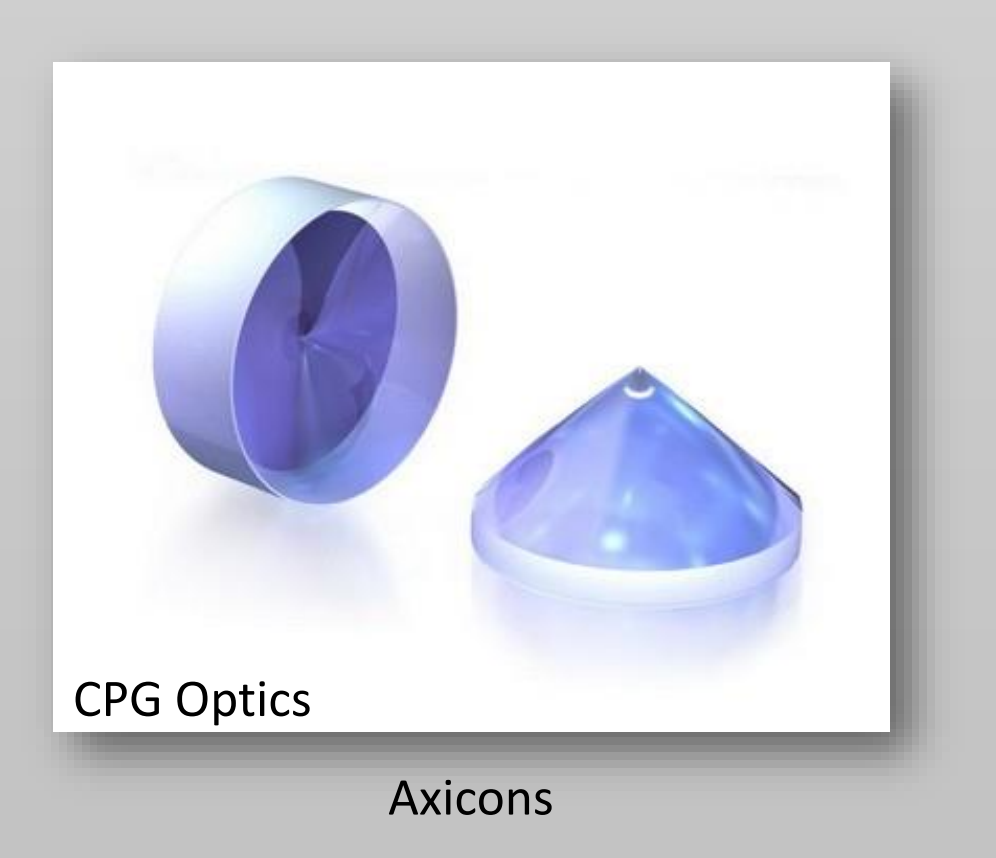

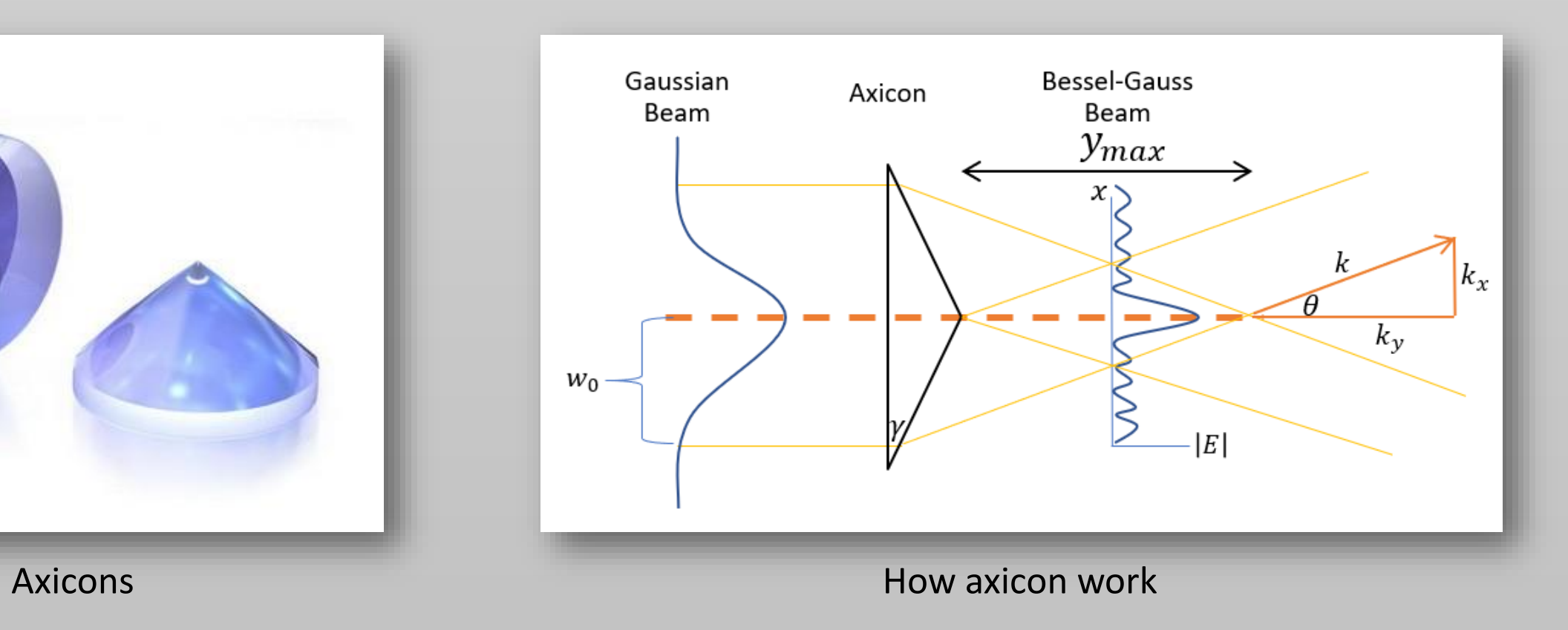

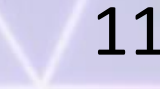

# **COMSOL MULTIPHYSICS**

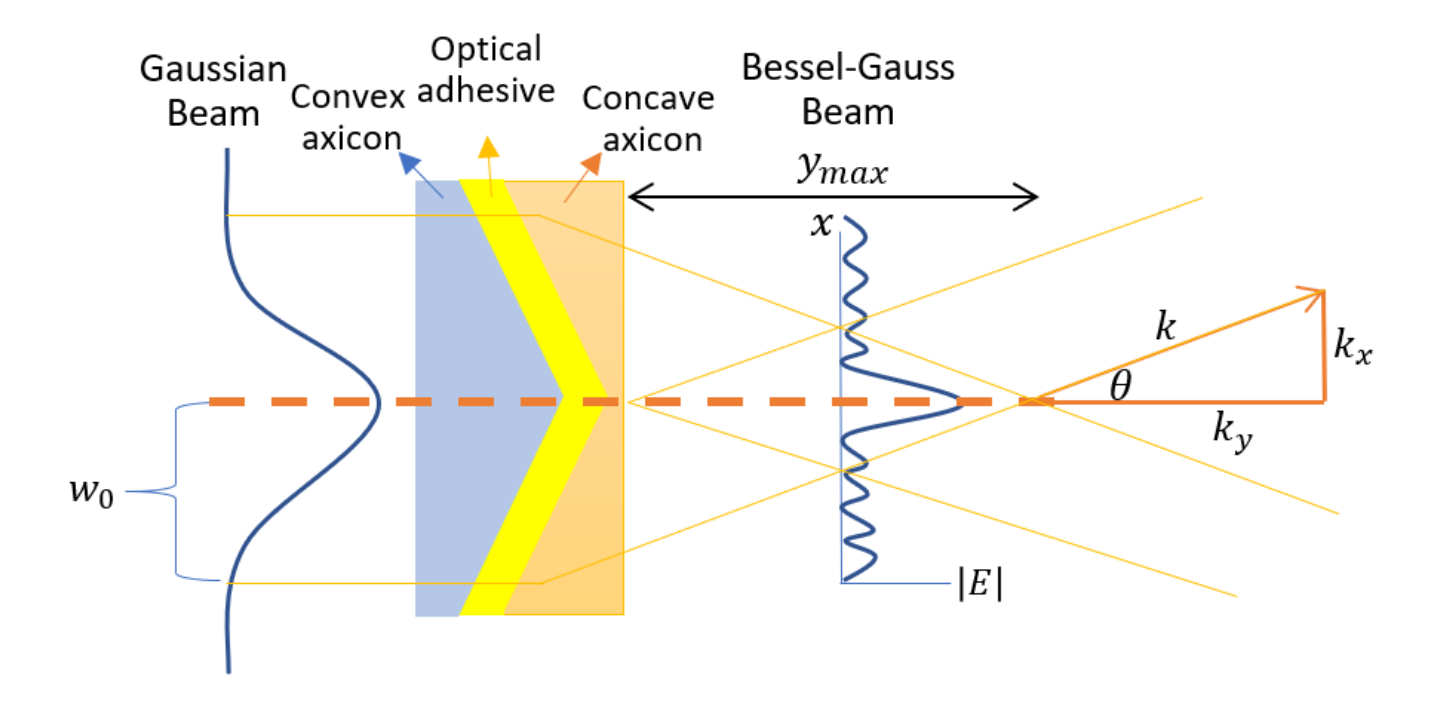

## **Choose the module**

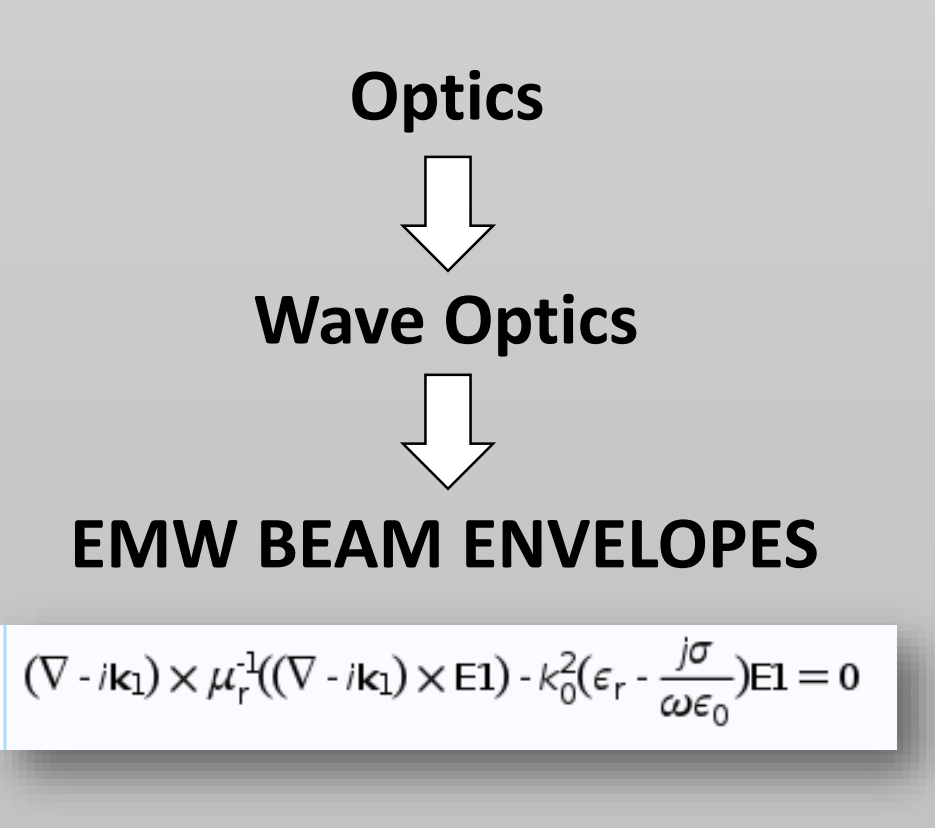

Finite element method (FEM)

#### **Define parameters**

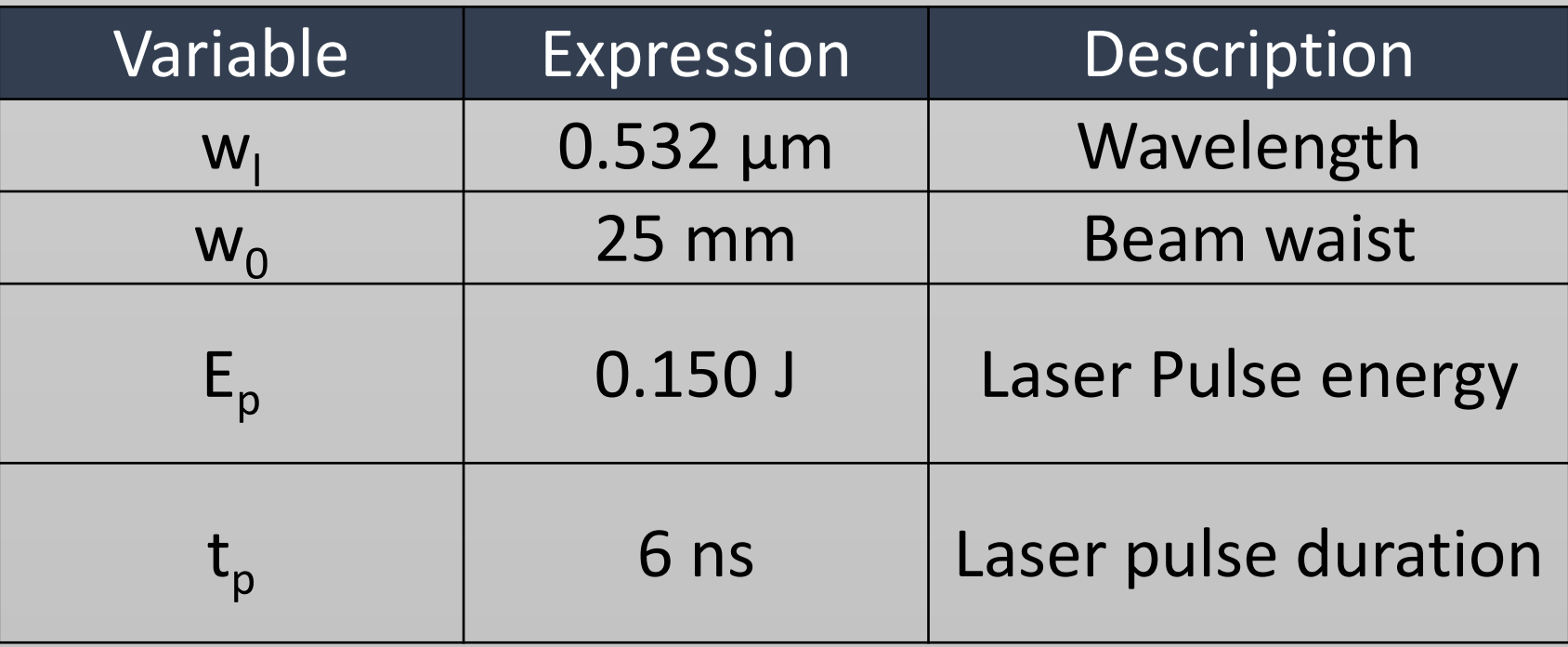

parameters of YAG laser

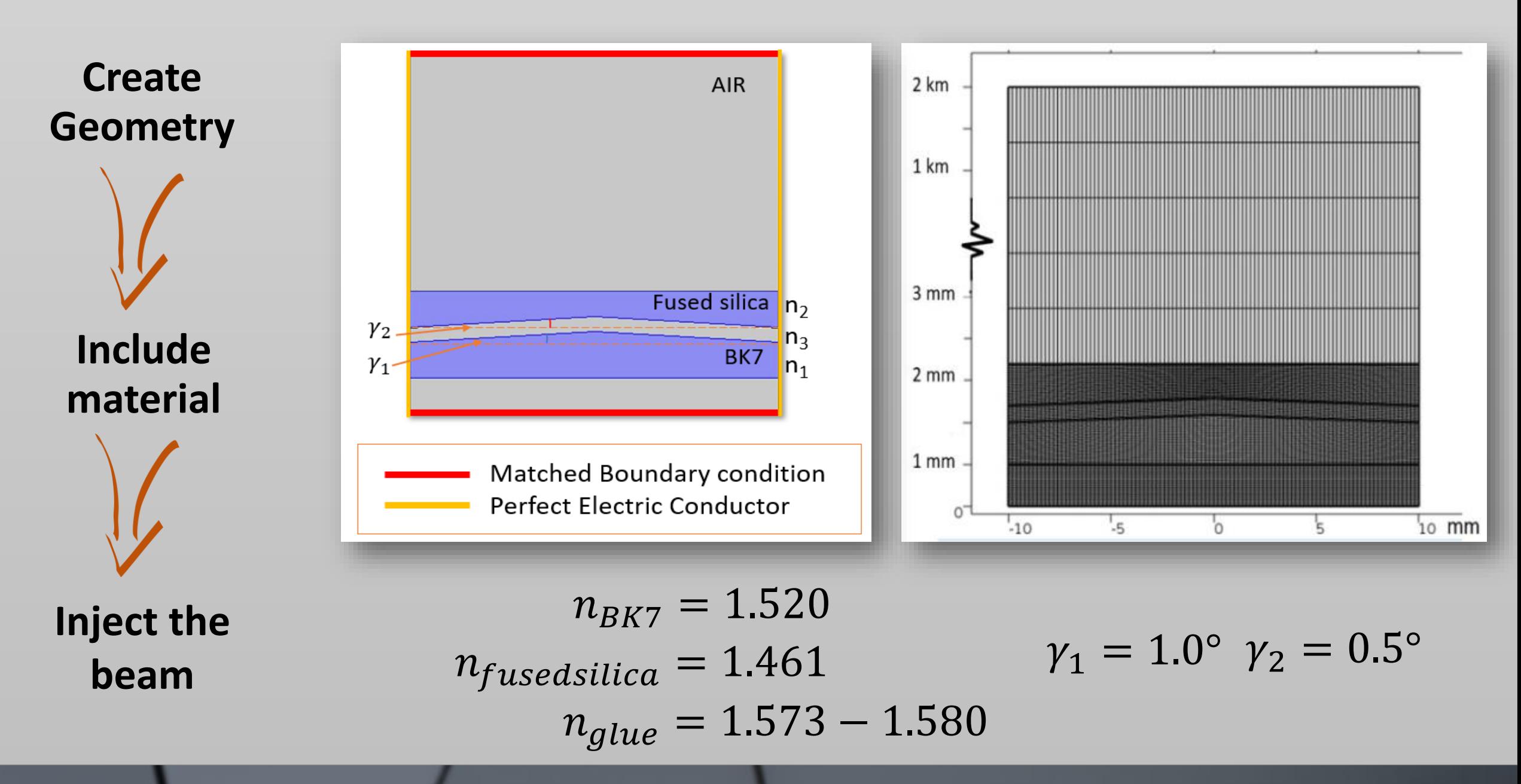

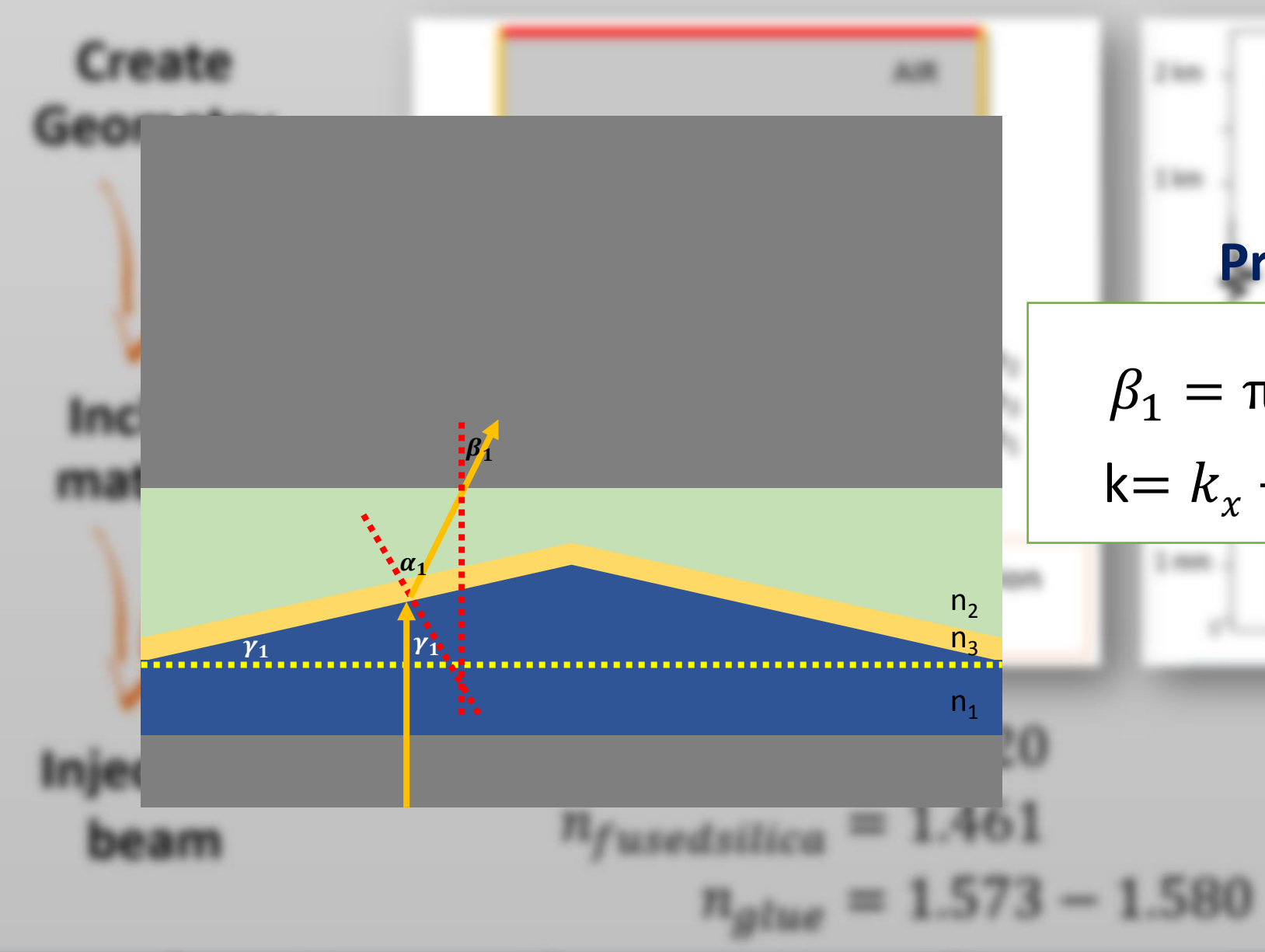

#### **Propagation constant**

2,900

 $140$ 

$$
\beta_1 = \pi - \left(\frac{\pi}{2} - \alpha_1\right) - \left(\frac{\pi}{2} + \gamma_1\right)
$$
  
k=k<sub>x</sub> + ky = k sin $\beta_1$  + kcos $\beta_1$ 

**Times** 

# **Section I**

-Sweep the parameter  $n_3$  (the interlayer refractive index) from 1.573-1.580 and find the optimum  $n_3$ .

# **Result I**

Effect of  $n_3$  on longitudinal intensity of Bessel-Gauss beam with  $w_0 = 25$  mm

$$
n_3 = 1.577
$$

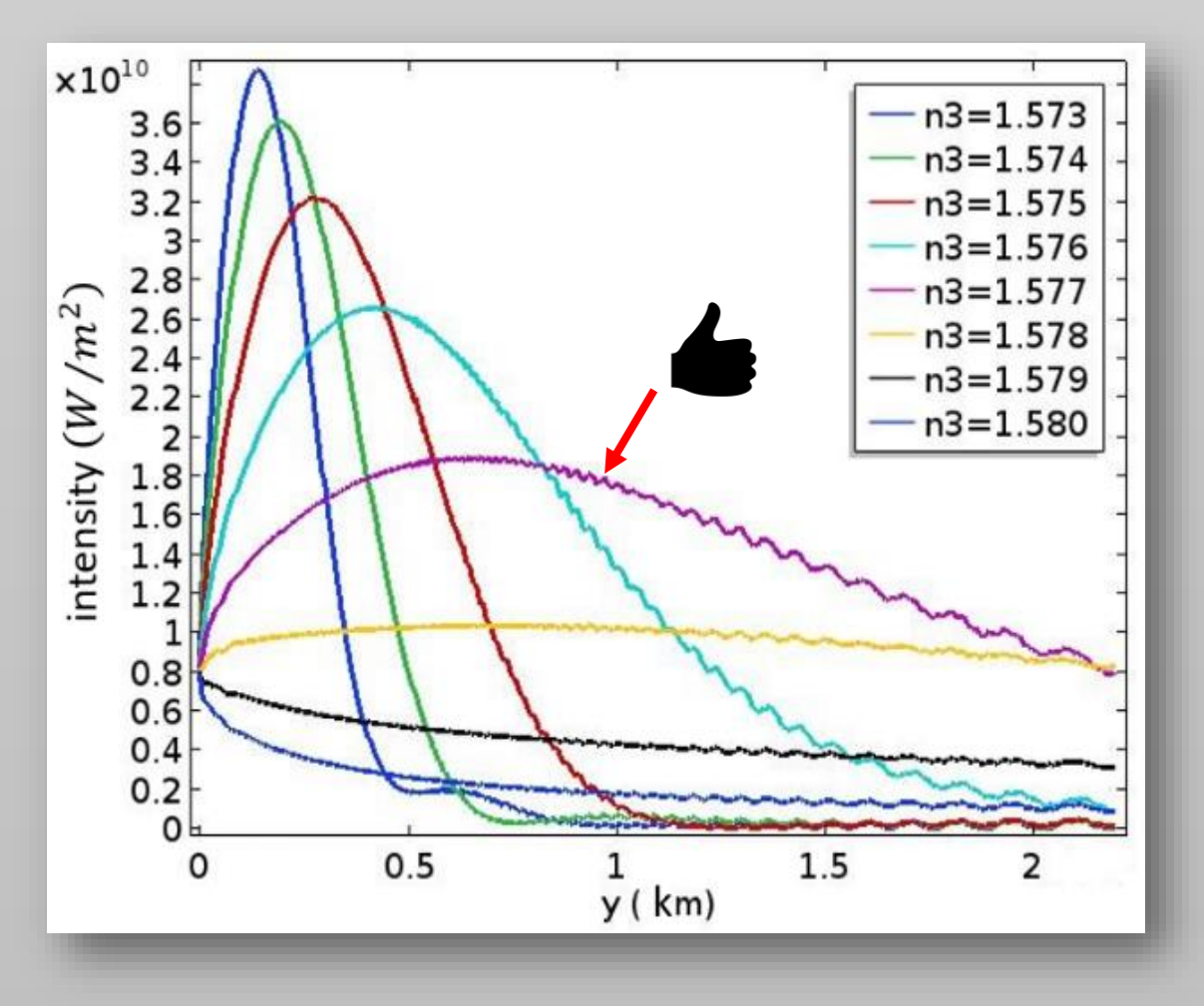

# **Section II**

-Using the result from sec.I to contribute a Bessel-Gauss beam and compare to normal Gaussian beam with the same beam waist.

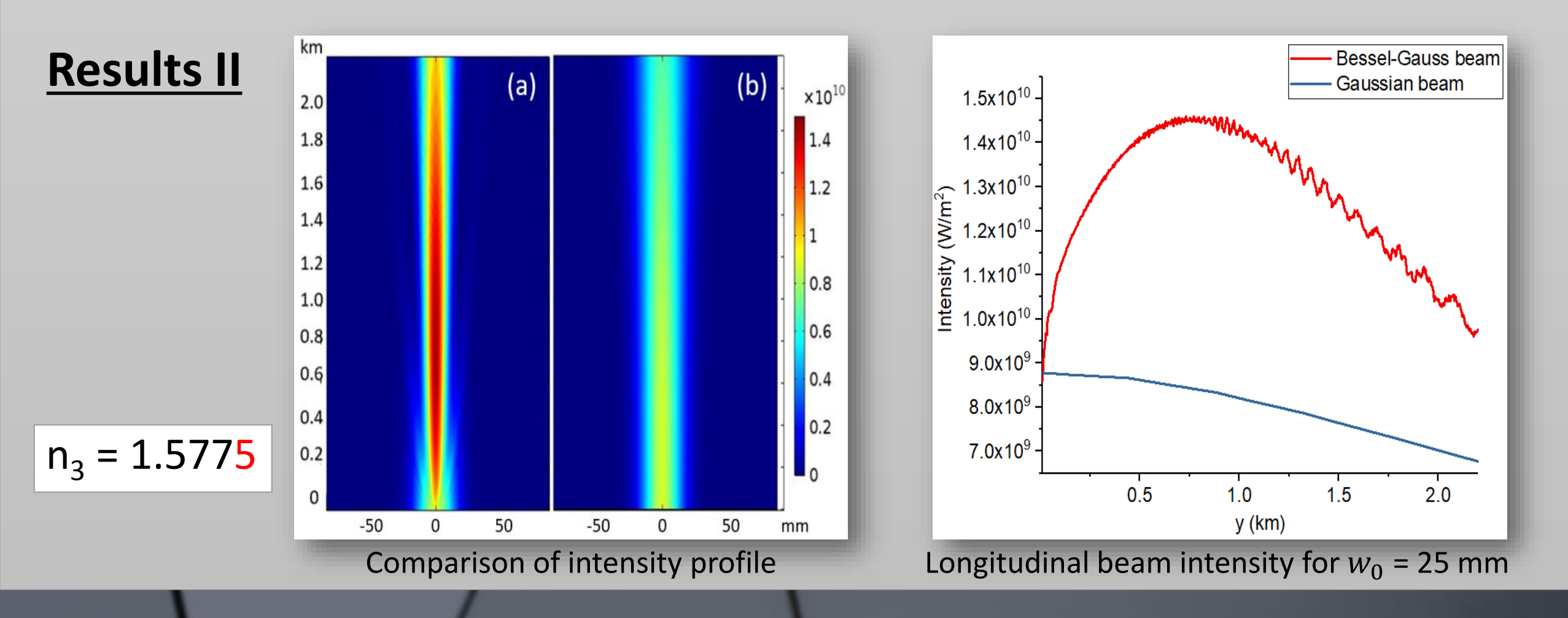

# **Section III**

-Sweep the waist diameter input of the beam from 10-25 mm.

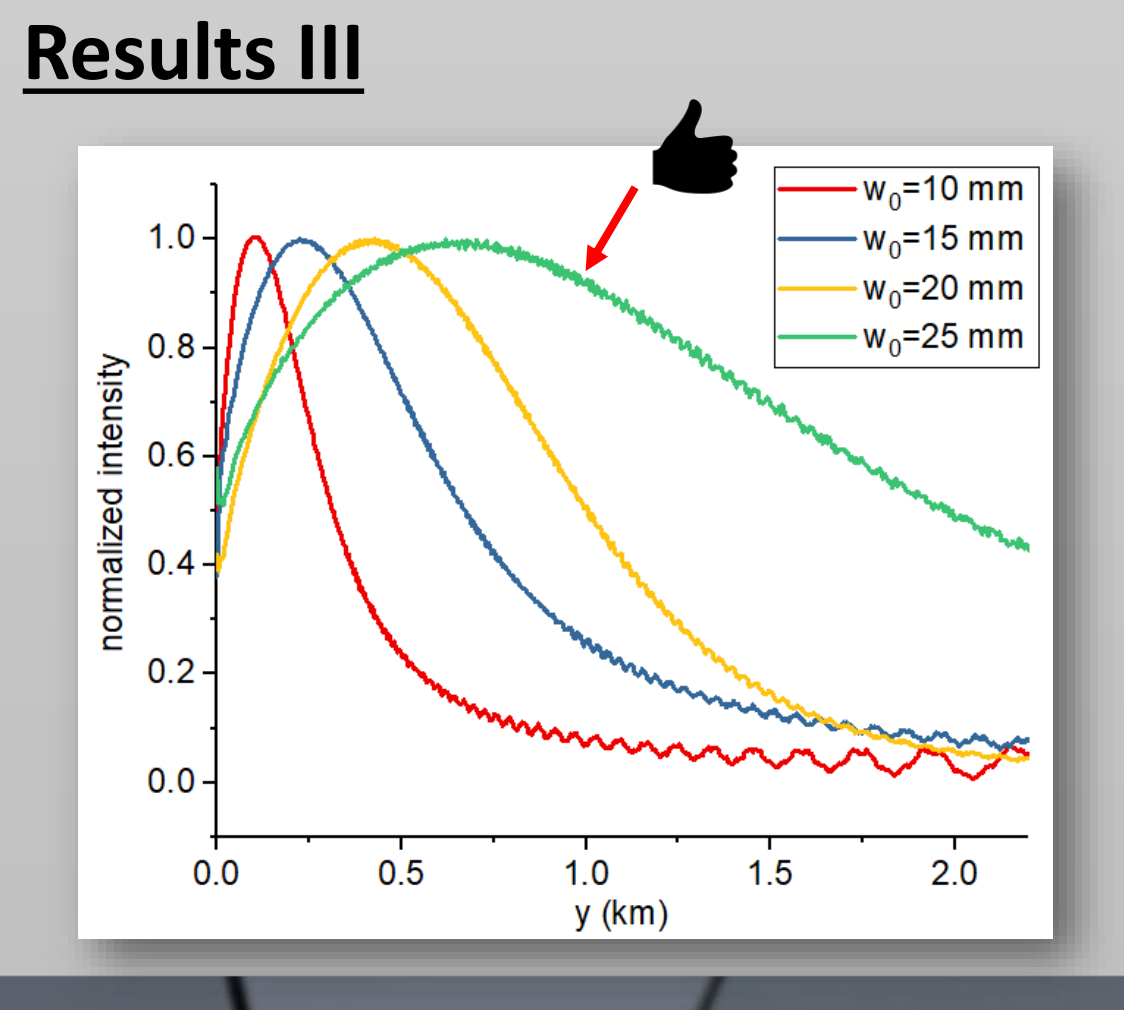

Effect of input beam waist on longitudinal beam intensity of a produced Bessel-Gauss beam

# **Conclusions**

- $\checkmark$  It is possible to generate a Bessel-Gauss beam by using numerical method from COMSOL<sup>®</sup> program.
- $\checkmark$  For an input beam waist 25 mm, a compound axicon can generate a beam output that can be delivered over a distance at least 2 km.

19

# **Future work**

 $\Box$  Need to compare the results with the experiment.

## **Acknowledgements**

- $\lozenge$  Assist. Prof. Dr. Chalongrat Daengngam Ph. D
- **❖ NanoPhotonics Research Group**
- Development and Promotion of Science and Technology Talents Project (DPST)

- ◆ Department of Physics, Faculty of Science, Prince of Songkhla University
- **❖ COMSOL® Multiphysics**

# NanoPhotonics

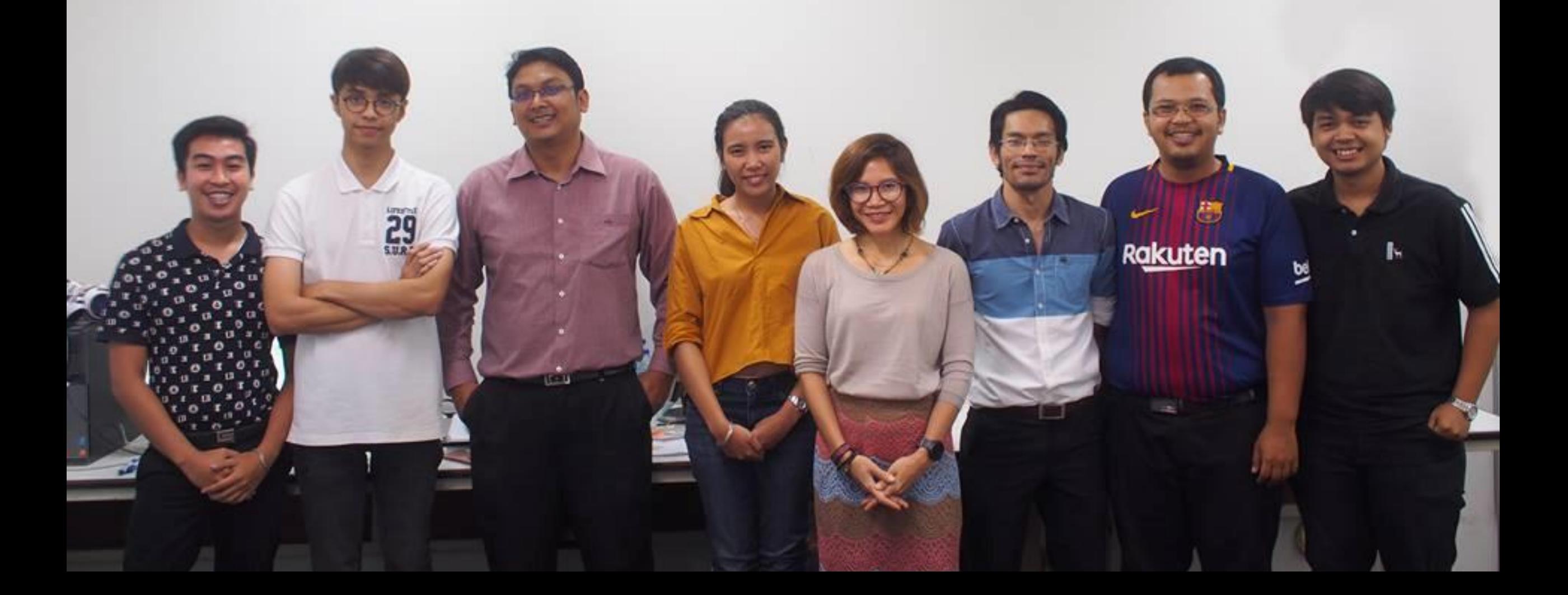

# Complete Install

# Thank You

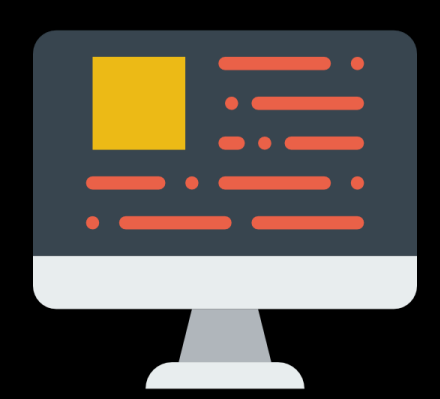

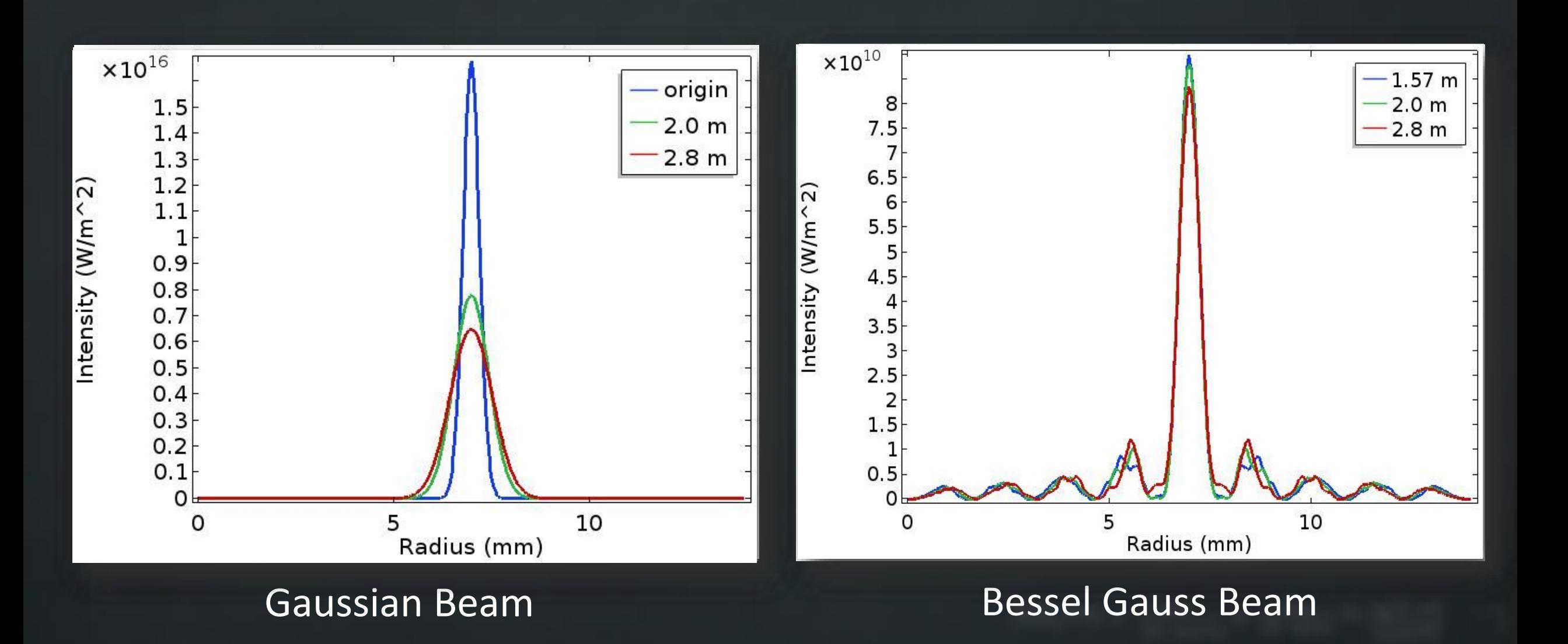

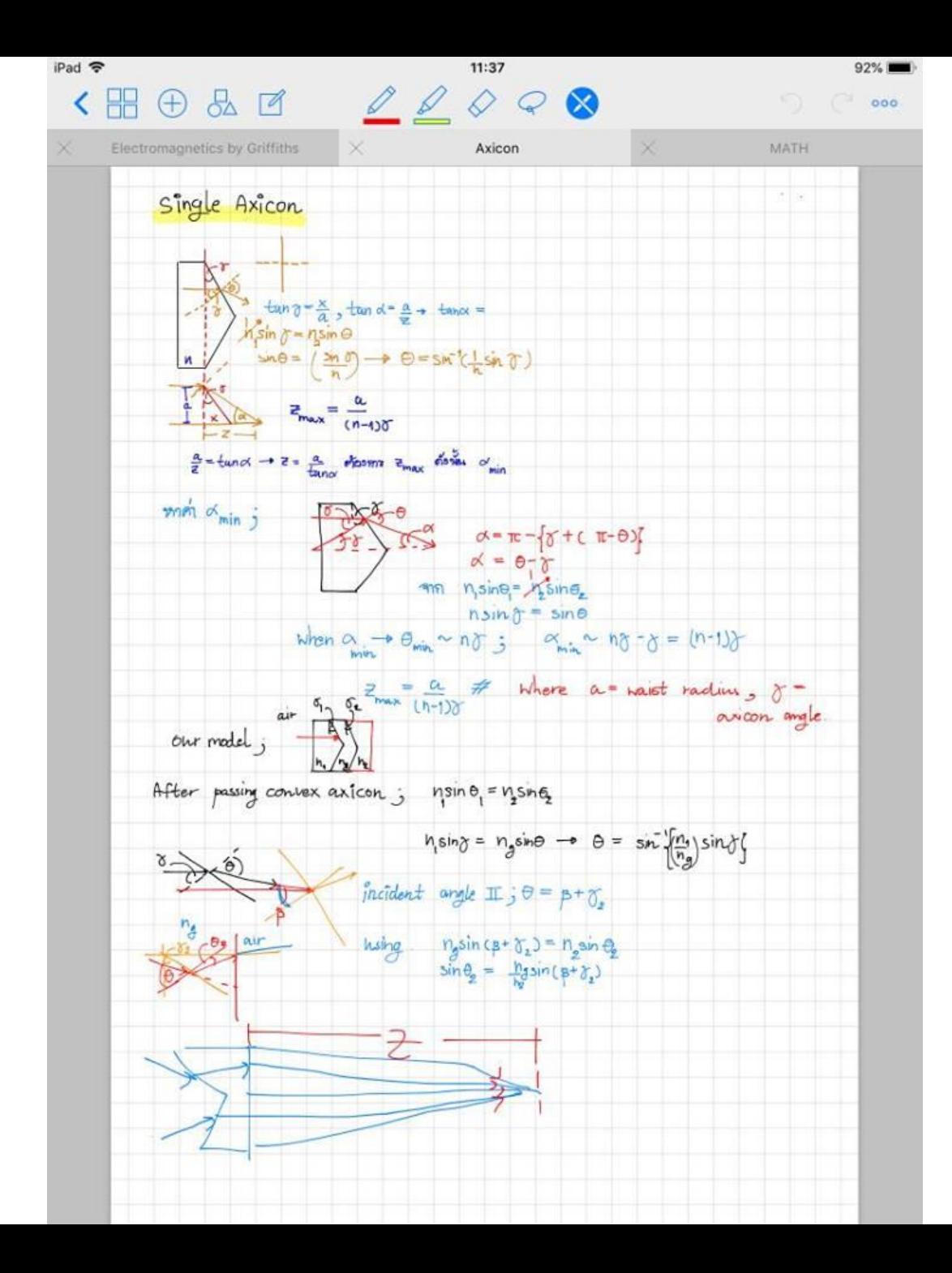

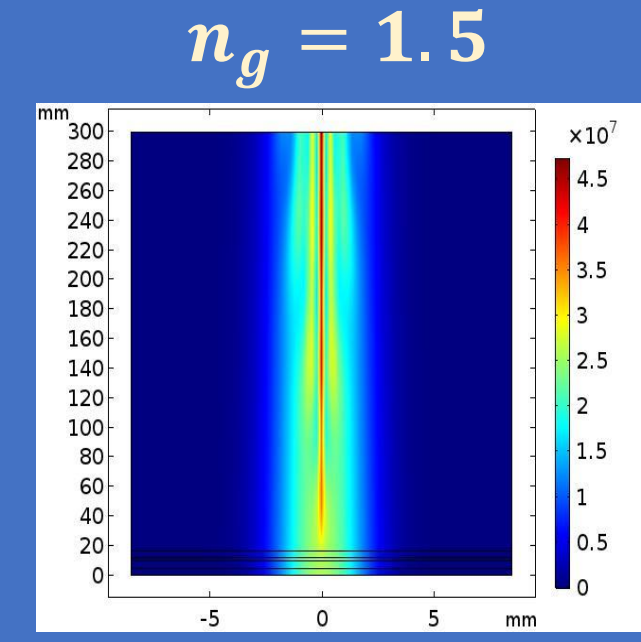

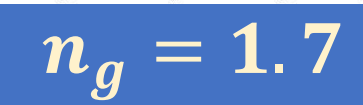

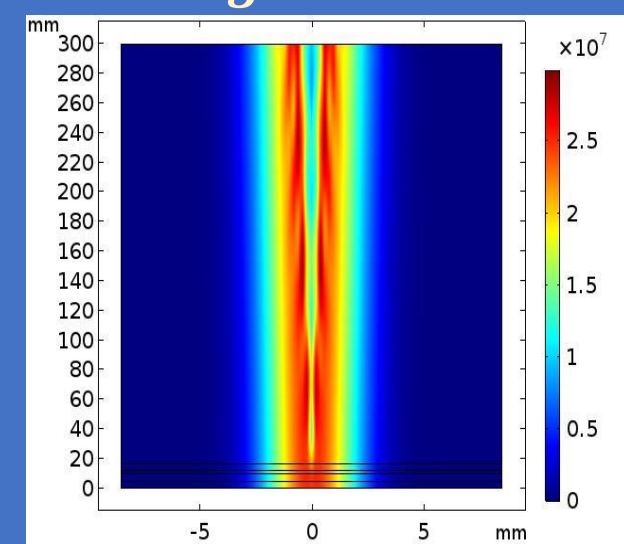

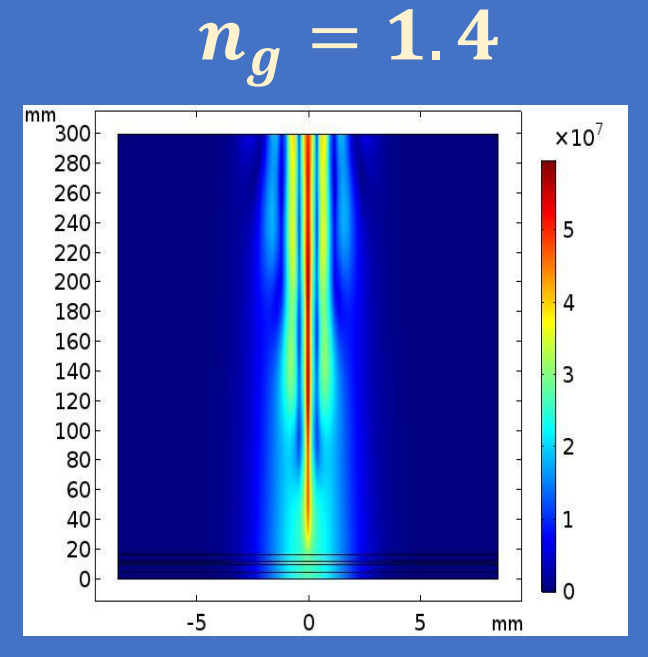

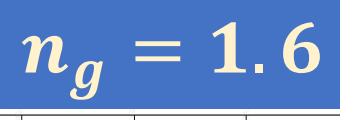

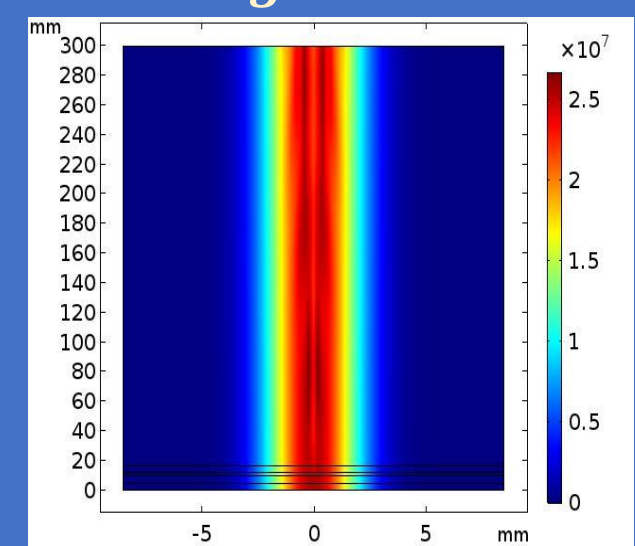

$$
POR \ \gamma_1 = 1.0^{\circ}
$$

$$
\gamma_2 = 0.5^{\circ}
$$

27

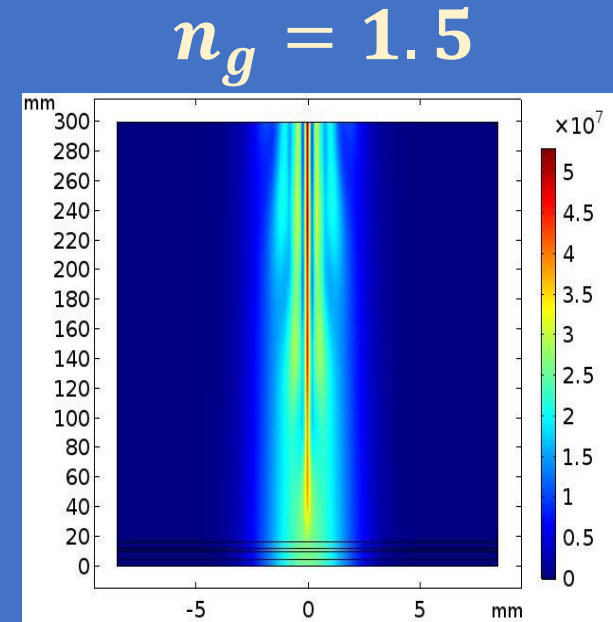

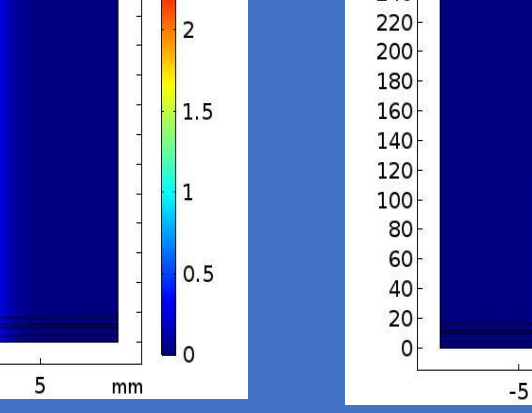

 $n_g = 1.7$ 

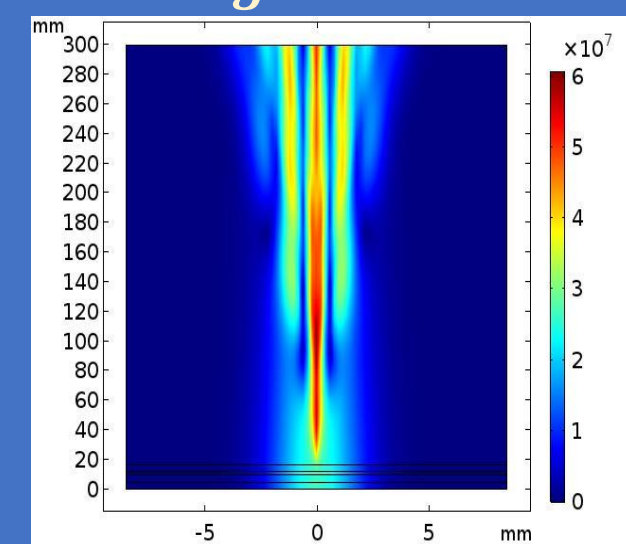

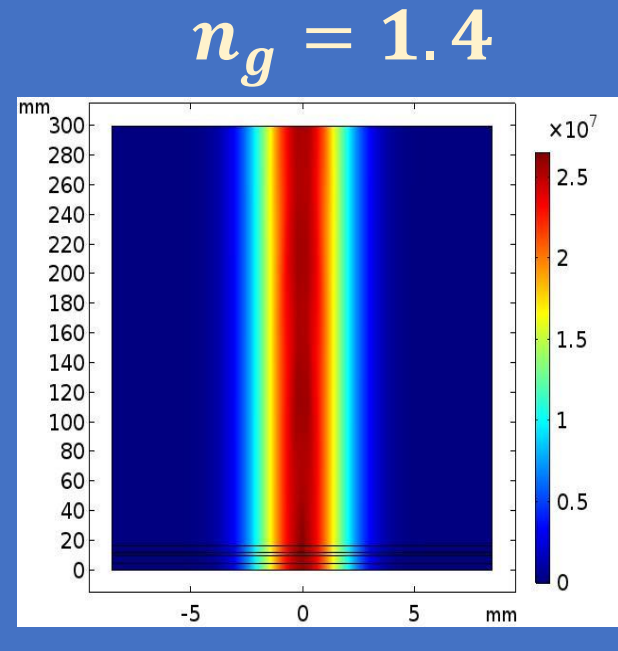

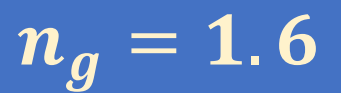

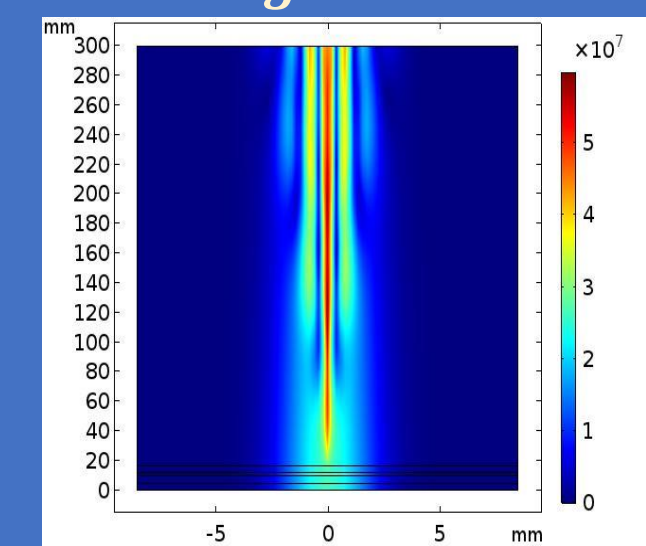

$$
POR \ \gamma_1 = 0.5^{\circ}
$$

$$
\gamma_2 = 1.0^{\circ}
$$

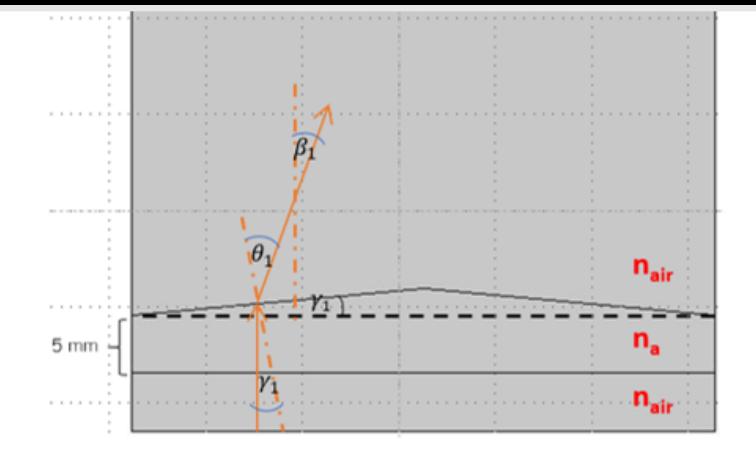

Figure 3.3 (b) Direction of the beam from a single axicon

First, we use Snell's law to calculate for refracted angle  $\theta_1$ .

Hence, the value of  $\theta_1 = \sin^{-1}(n_a \sin(\gamma_1))$  $\theta_1 = \sin^{-1}(1.52\sin(1.74e^{-4}rad)) = 2.62e^{-4}$  rad.

We define the propagation constant when the beam pass through the axicon:

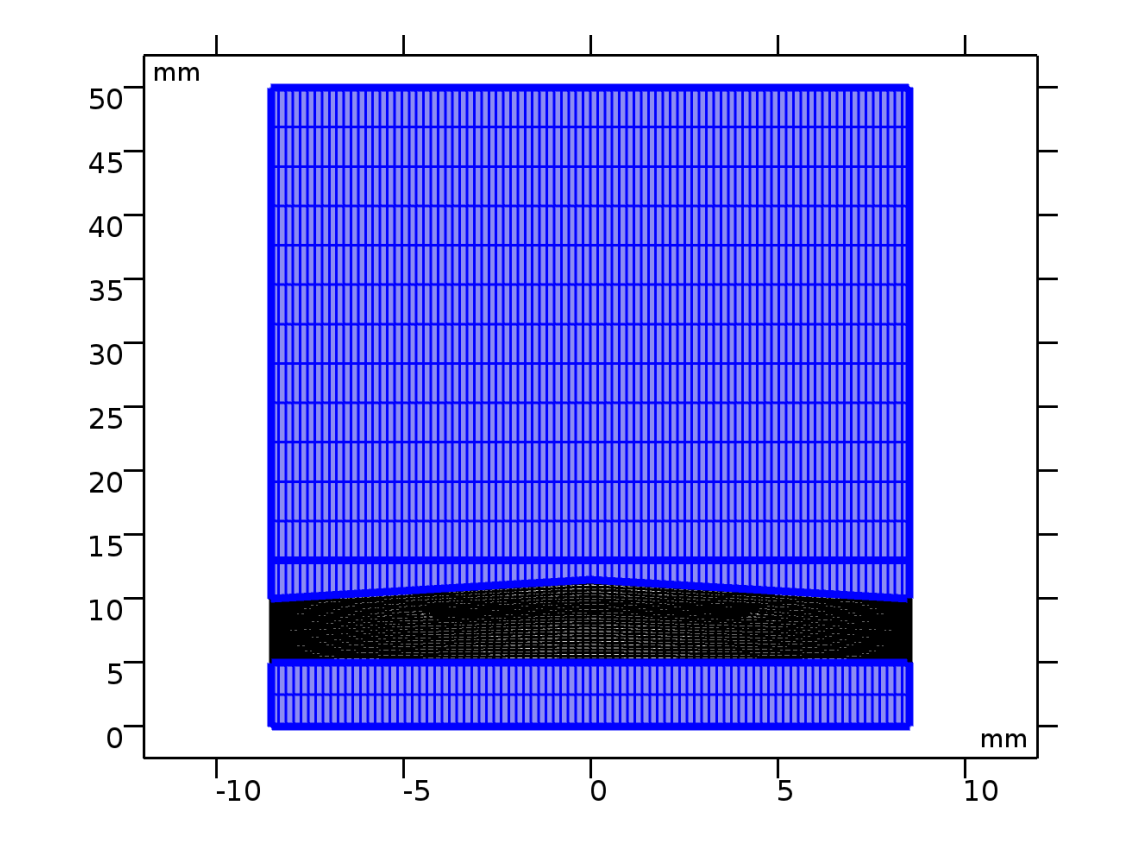

Then we calculate the refracted angle  $(\theta_1)$  with respect to the y-axis  $(\beta_1)$  by using mathematics on geometry. After that, we obtained the angle of the beam:

$$
\beta_1 = \pi - \left(\frac{\pi}{2} - \theta_1\right) - \left(\frac{\pi}{2} + \gamma_1\right) = 8.73e^{-5} \text{rad.}
$$

 $k = k_x + k_y = k \sin \beta_1 + k \cos \beta_1$ .

For the total power of the Gaussian beam across an arbitrary plane at  $z$ ,

$$
P=2nc\epsilon_0\iint E\cdot E^*dA
$$

$$
P = 2nc\epsilon_0 \frac{w_0^2 E_0^2}{w^2(z)} \int_0^{2\pi} \int_0^{\infty} e^{-\frac{(2r^2}{w^2(z)})} r dr d\theta
$$

$$
P=2nc\epsilon_0\frac{\pi w_0^2}{2}E_0^2,
$$